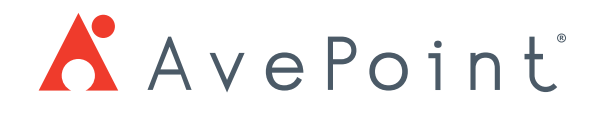

# SharePoint® and Office 365 Discovery with AvePoint Discovery Tool

Optimize your migration to Office 365 or SharePoint Server with detailed insight and analysis.

## **Key Challenges**

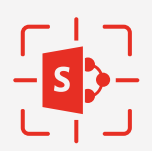

#### **Detailed Pre-Scan**

Identify potential problems that may cause migration project delays by scanning and exploring your source environment prior to migration—including customizations requiring re-work or unsupported file types. Generate detailed reports which can be exported to a database or CSV file to allow for deeper analysis.

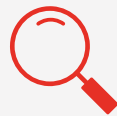

#### **Determine Project Scope**

Use the dynamic Power BI dashboard to quickly understand the implications of various scope selections, such as excluding infrequently accessed sites, or irrelevant customizations. Determine the scope of the entire project, or project sprints, with this detailed analysis.

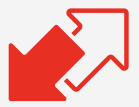

#### **Optimize Migration Plans**

Create an optimized migration plan that meets your business requirements using detailed analysis. By understanding which content is most critical, what requires re-work, or what is unnecessary and can be excluded from the migration project—migration plans can be prioritized based on business needs.

### **Eliminate Potential Risks. Ensure Smooth Migration to SharePoint.**

AvePoint Discovery Tool simplifies pre-migration discovery and provides detailed reports as well as dynamic Power BI dashboards of your customizations, workflows, information architecture, and amount of content your source SharePoint, SharePoint Online and OneDrive for Business environments contain. Use this critical insight to inform your migration planning and ensure alignment with your business goals.

# **Information Analyzed by the AvePoint Discovery Tool**

Information surfaced from SharePoint, SharePoint Online, or OneDrive for Business with the AvePoint Discovery Tool's interactive Power BI dashboards includes:

- **• Global Information:** Display the version of SharePoint Server—whether 2007, 2010, 2013, 2016 or 2019 with detailed information on the SharePoint Server's Language Packs, SQL Server, as well as web applications, site collections, sites, and lists in the farm.
- **• Farm Topology:** Display the server name, services on the server, and status of the services.
- **• Solution Information:** Display information about all of the solutions in the SharePoint farm.
- **• Storage Usage:** Display current content database usage and evaluate how much data can be externalized based on size and modified dates. Enter storage costs to calculate potential savings.
- **• Web Application Information:** Display key statistics from web applications including database count, total size, site collection count, and more.
- **• User/Group Count:** Display the number of users and groups within the site collection to which the selected nodes belong.
- **• Document Count:** Display the number of documents within the selected nodes.
- **• Site Collection Information:** Display site collection information such as the ID, template, theme, and more.
- **• Site Information:** Display site information, including the ID, template, theme, and more.
- **• List Information:** Display list information, including the list URL, ID, base template, and template feature ID.
- **• Checked-Out Documents:** Display checked-out document information such as the file URL, the user who checked out the file, and document version.
- **• Workflow Information:** Display workflow information such as the name, template, and object URL.
- **• Alert Information:** Display alert information such as the URL and type of alert.
- **• All Libraries and Lists:** Report on page controls for all libraries and lists.
- **• Feature Information:** Display information about customized and active features, such as the scope and ID.
- **• Web Part Information:** Display information about customized web parts, such as the URL and type.
- **• Custom Template Site/List:** Display the information about customized site/list templates, such as the Site/ List URL and template ID.
- **• Content Type:** Display the information about customized content types, such as the name and content type ID.
- **• Site Template:** Display site template information, including the site URL and template title.
- **• Managed Metadata (MMS):** Display managed metadata information of the selected farm, including term sets, terms, site collection groups, and where they are applied.

For a comprehensive list of new features in this release, please review our [Release Notes.](https://www.avepoint.com/support/release-notes/)

#### **How to Buy AvePoint Products**

Contact: 201.793.1111 | Sales@AvePoint.com AvePoint Global Headquarters | 525 Washington Blvd, Suite 1400 | Jersey City, NJ 07310

Start your free trial today: www.avepoint.com/download

© AvePoint, Inc. All rights reserved. AvePoint and the AvePoint logo are trademarks of AvePoint, Inc. All other marks are trademarks of their respective owners. Accessible content available upon request